# **AECOM Electronic Data Deliverable Specification 2022.1**

Documentation of the structure and contents of the AECOM EDD is now provided directly by the EQuIS Data Processor (EDP). Click the **EDD Description** button in the **Tools** section of the **Home** ribbon section of EDP. The AECOM format file and EDP software (for data providers that do not have it already) are available from [https://earthsoft.com/products/edp/edp-format-for-aecom/.](https://earthsoft.com/products/edp/edp-format-for-aecom/) The format will have to be "registered" when first launched in EDP. Checking each EDD with EDP is critical to successful delivery. Any errors shown by EDP will be cause for EDD rejection and the data provider will have to fix the EDD and resubmit. Using EDP will eliminate wasteful rework for everyone. Please do not skip this process.

Each EDD will comprise 4 sections, to describe samples (LabSMP), tests (LabTST), results (LabRES), and batches (LabBCH).

# **Submittal**

The EDD file can be in one of the following formats:

- ZIP archive of tab-delimited text files (.txt)
- spreadsheet (Excel .xlsx)

EDD Packages must be named using a specific naming convention.

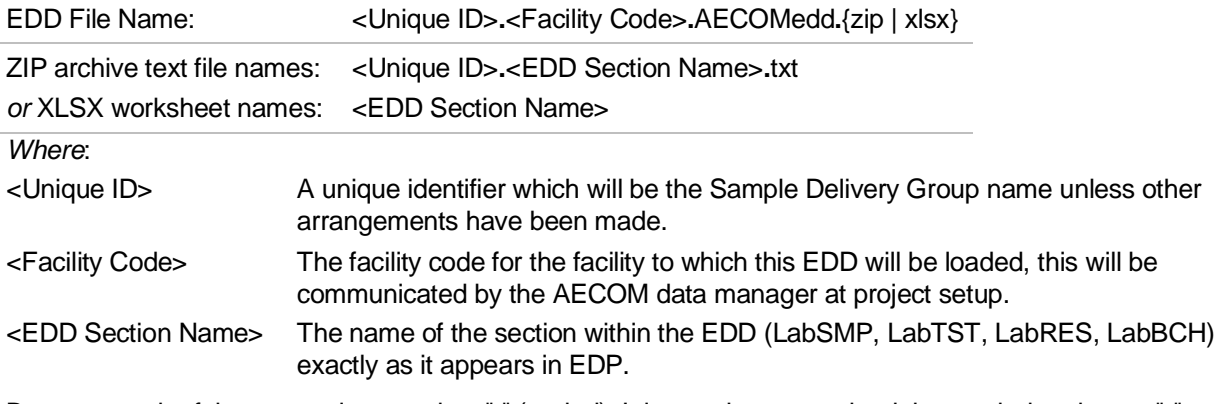

Between each of the name elements is a "**.**" (period). It is very important that it is a period and not a "-" (dash), " " (underscore), or any other character.

If ZIP archive is chosen, no other files should be included in the EDD. Error logs or other accompanying files must be sent outside the ZIP file.

#### **Resubmittal**

EDD packages may be resubmitted. However, in order to resubmit corrected EDDs, the files must each be renamed, regardless of the reason(s) for resubmittal.

Example: A lab originally submits an EDD Package (.zip) file named "20200616.MySite.AECOMedd.zip" which contains EDDs named "20100129.LabSMP.txt," etc. If the lab later makes a change to one of the EDDs, it would have to submit a new EDD Package named something like "20200616**R1**.MySite.AECOMedd.zip" with sections named "20200616**R1**.LabSMP.txt," etc.

#### **Reference Values**

A Reference Values file should be delivered from the AECOM data manager to the data provider at project setup. No EDDs will be accepted that do not strictly adhere to the project-specific reference values. If new values need to be used, they must be identified and explained to the AECOM data manager who will provide approval or alternate codes to use *before any EDD should be submitted*. As with any errors shown by EDP, reference value errors will be cause for resubmittal of the EDD—please avoid extra work for everyone, get reference value additions pre-approved.

# **New in Version 2022.1**

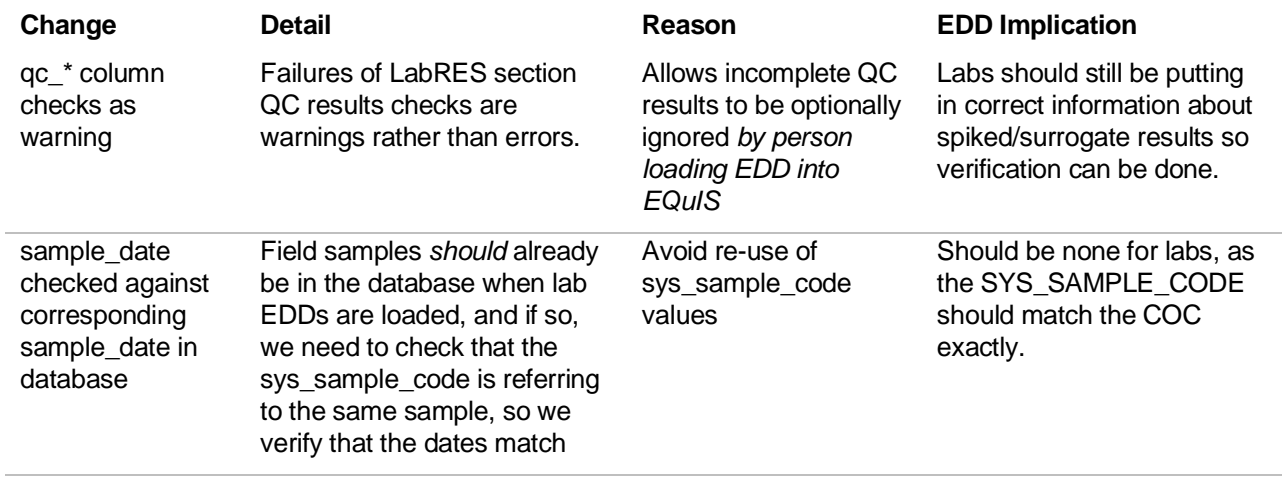

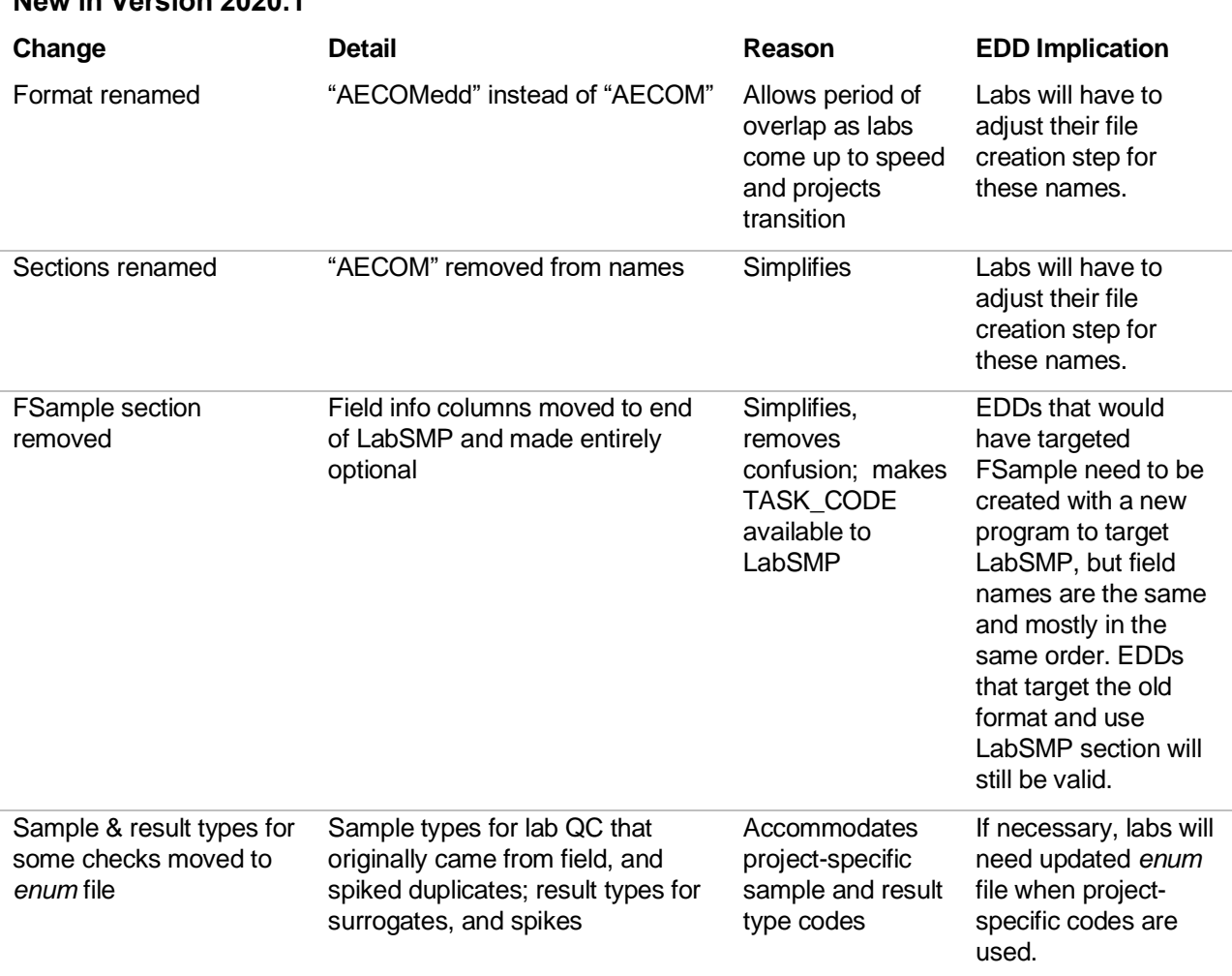

# **New in Version 2020.1**

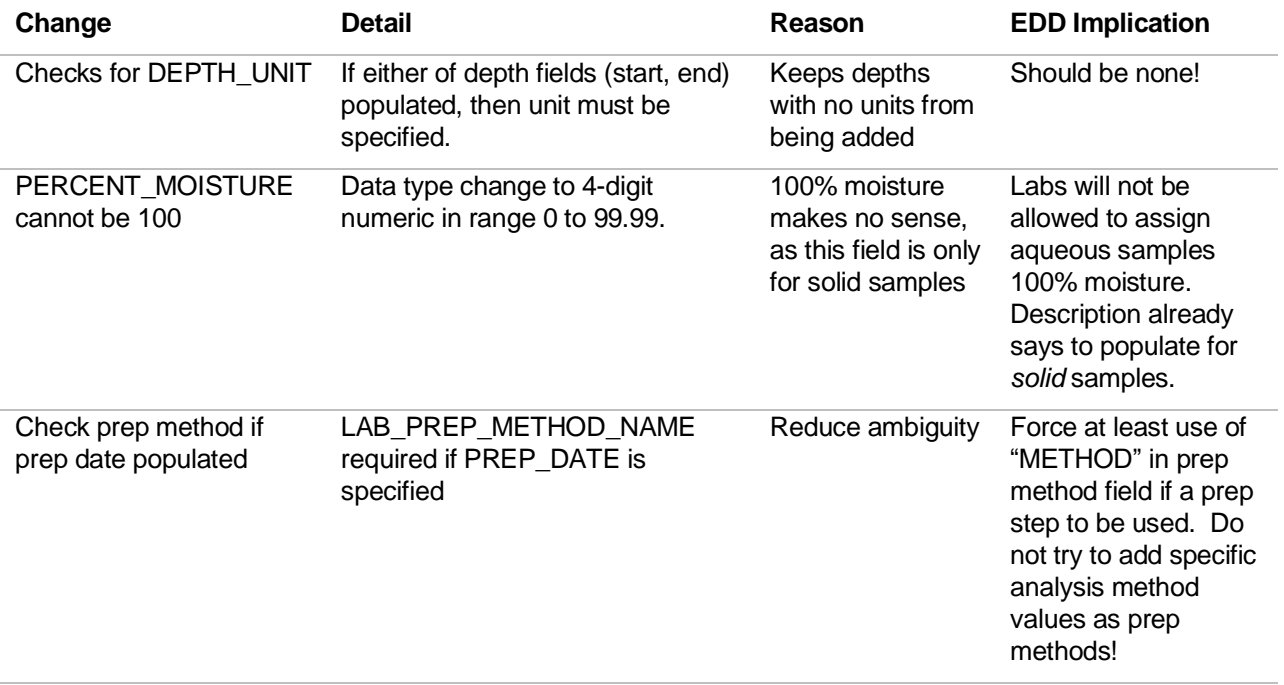